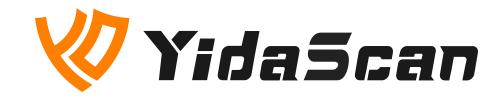

# **ES40 OEM Scan Engine**

# **Integration Guide**

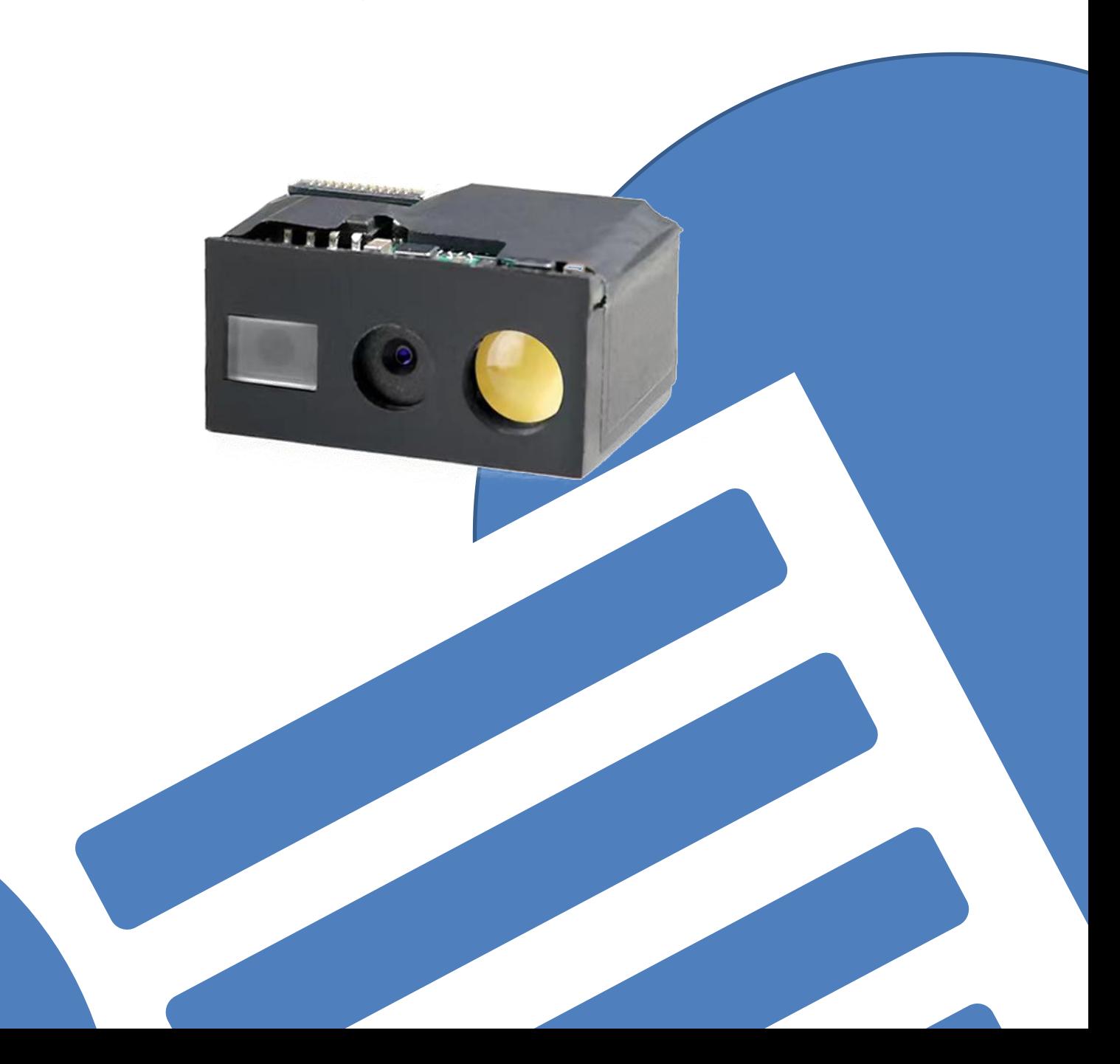

#### **About This User Guide**

Please read all the content of the user guide carefully to use the products safely and effectively. You are advised of keeping it properly for your using reference.

#### **Disclaimer**

Please do not dismantle the product or tear up the seal on it, otherwise we won't provide warranty or replacement service.

The pictures in this user guide are for reference only. If there are any pictures which not match the actual product, please take actual products as the standard. Updated information is subject to change without notice.

All information contained in this quide are protected by copyright, and Shenzhen YIDA Auto-ID Technology Co., Ltd. reserves all rights. All or part of this guide is prohibited to excerpt, copy, bundle other products, or sell without the written permission from us.

#### **Service Information**

For technical assistant or product service and repair, please contact YidaScan. Visit our website to learn more: [www.yidascan.com](https://www.yidascan.com/)

# **About the Manual**

# **1.Introduction**

The ES40 2D barcode scan engine is powered by a 1280\*960 global shutter industrial CMOS sensor, with superior scanning performance.

## **2.Symbologies**

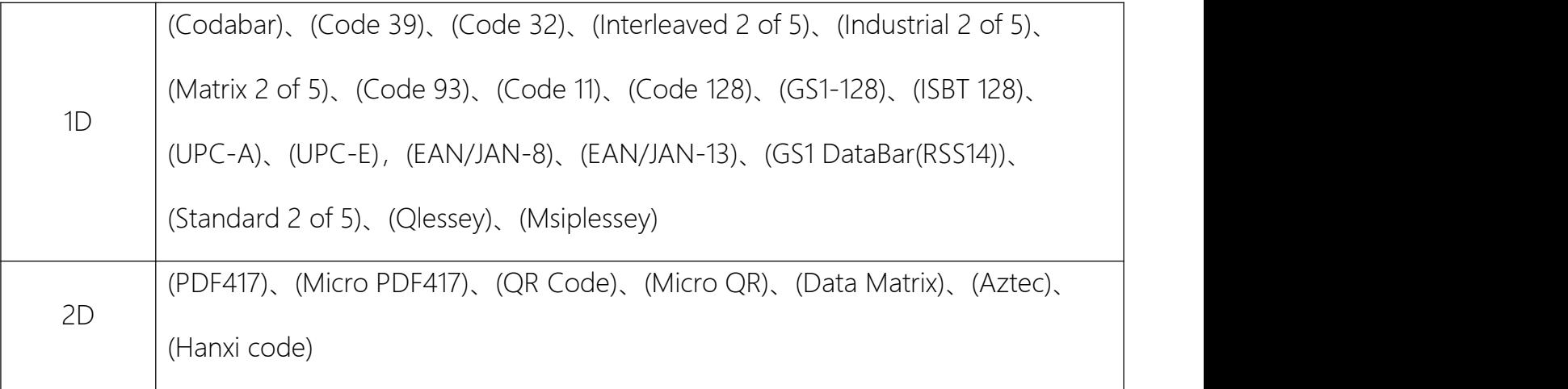

### **3.Structure: (mm)**

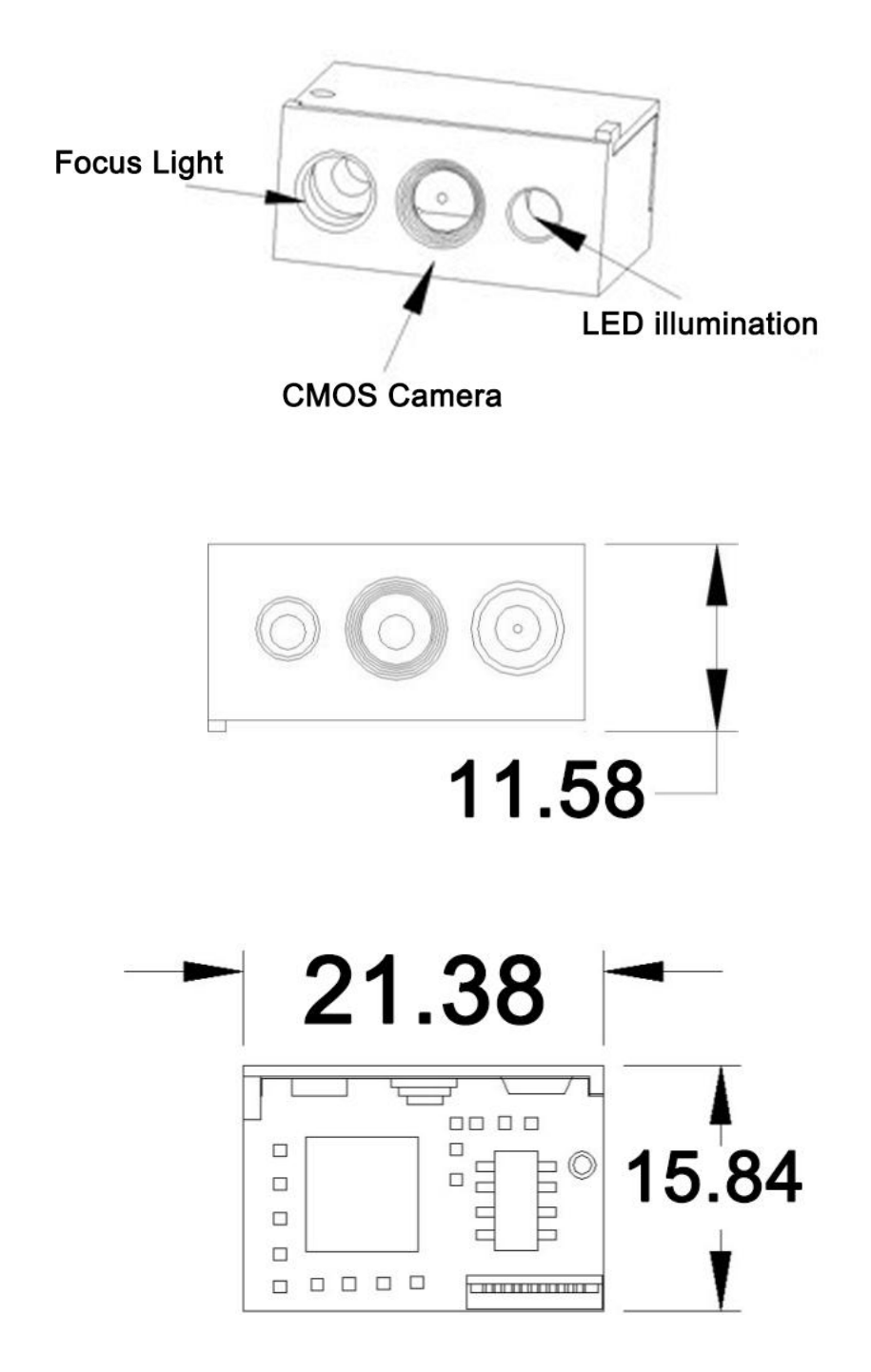

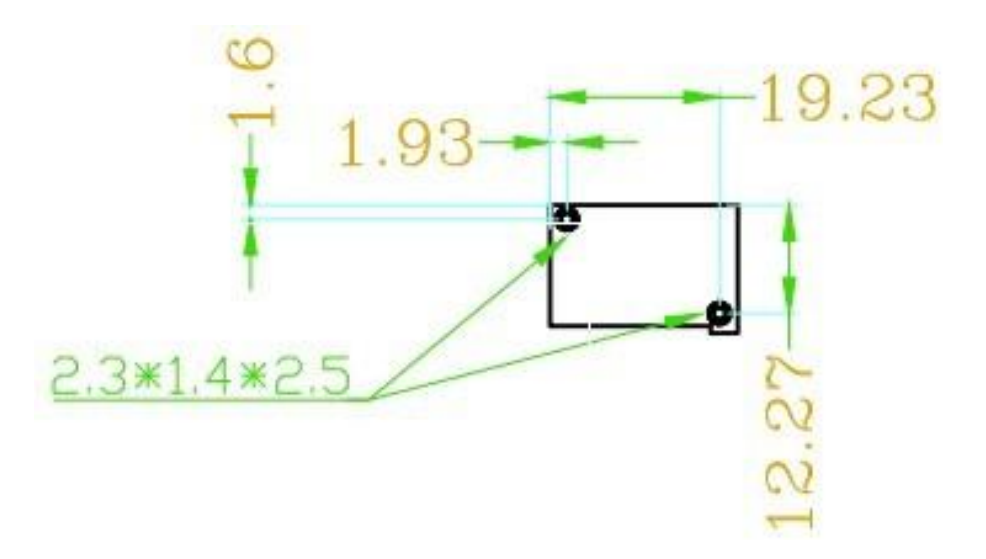

#### **4.Interface:**

ES40 uses a 12 pin flexible flat cable with a PIN pitch of 0.5mm for connection. One end of the cable is connected to the 12pin connector of the module, and the other end is connected to peripheral devices.

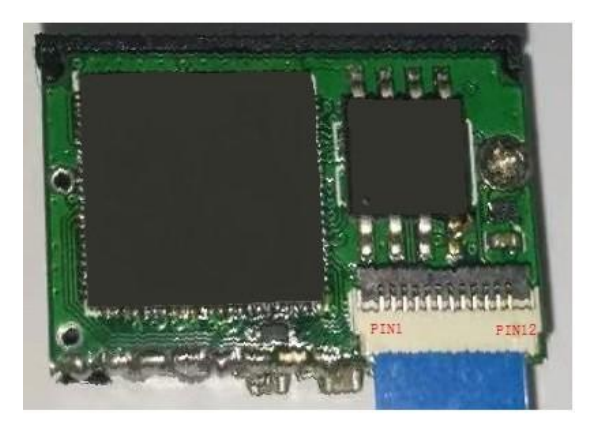

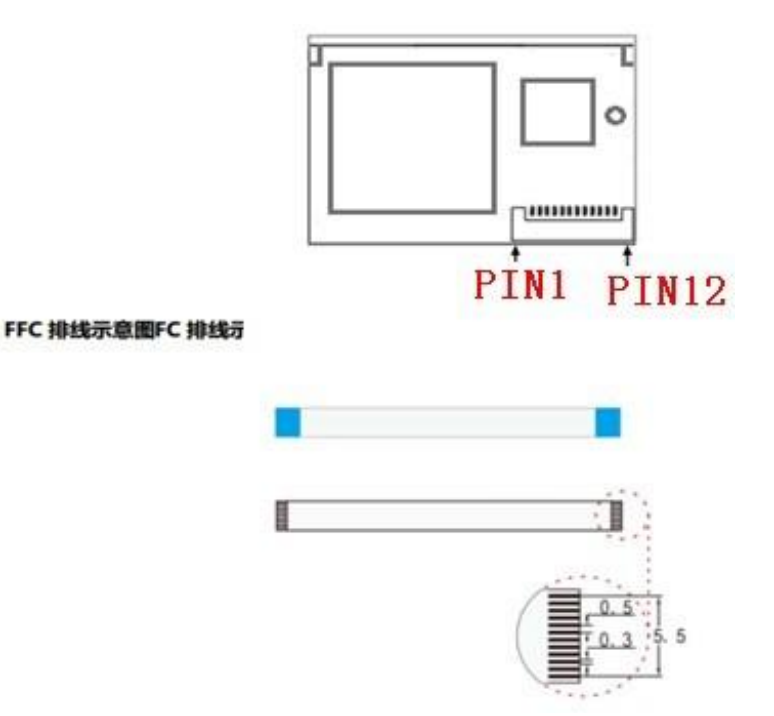

### **5.PIN 12 OUT:**

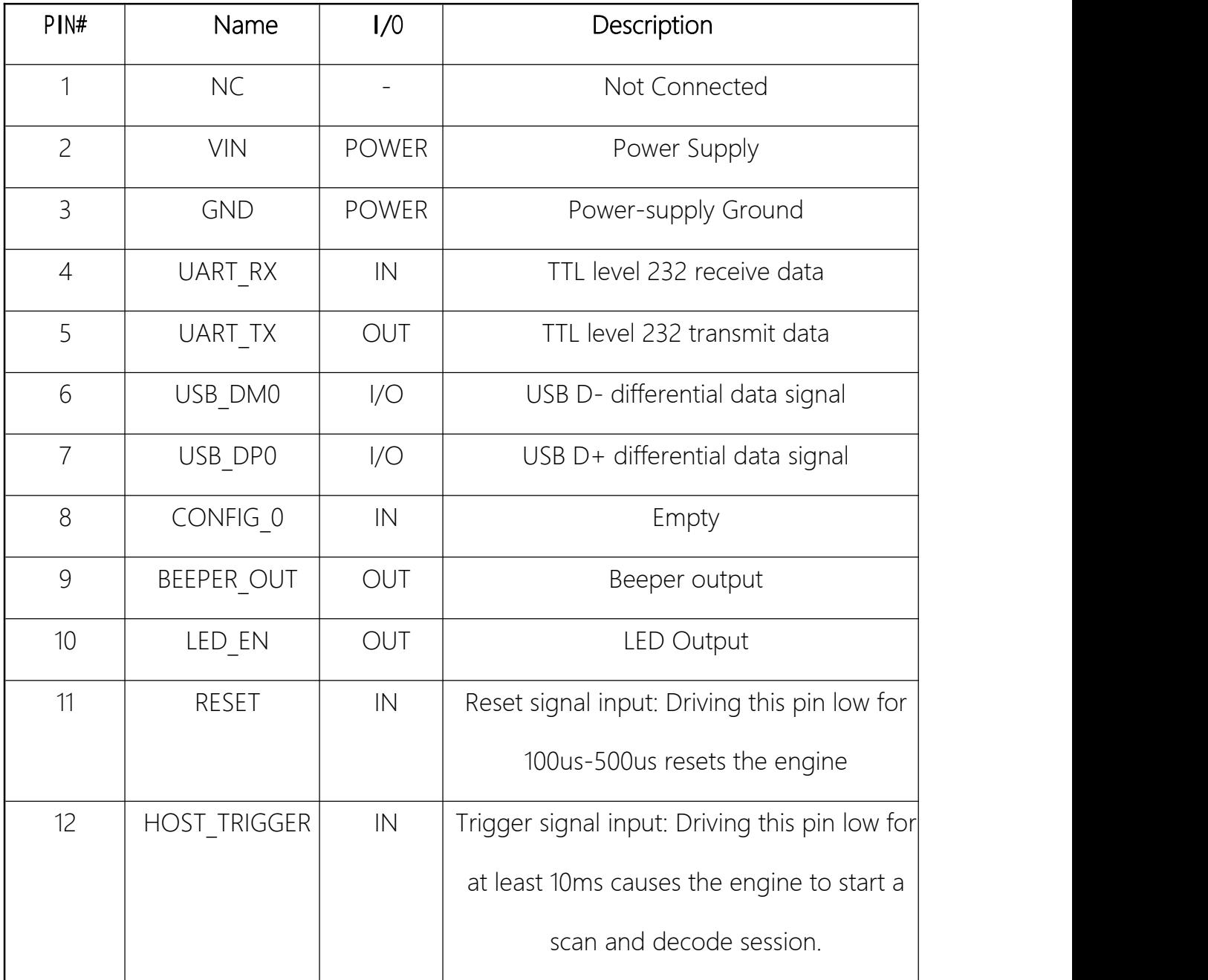

Attention: the signal TRIGGER pin cannot be connected to a pull-up resistor, nor can it be connected to a capacitor.

## **6.Control Circuit:**

Tail board design circuit needs to be issued separately.

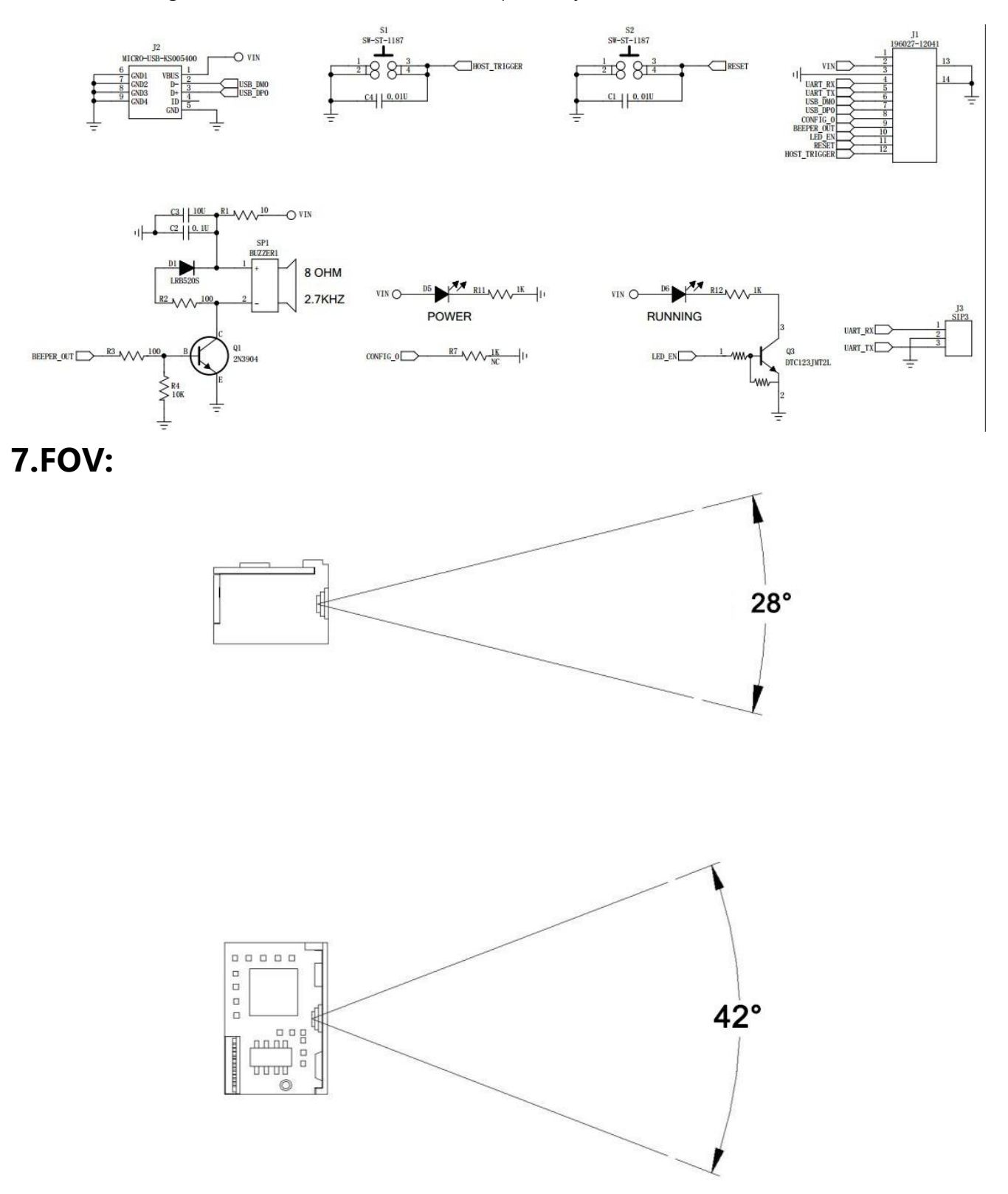

# **8.Symbologies and Default Configuration:**

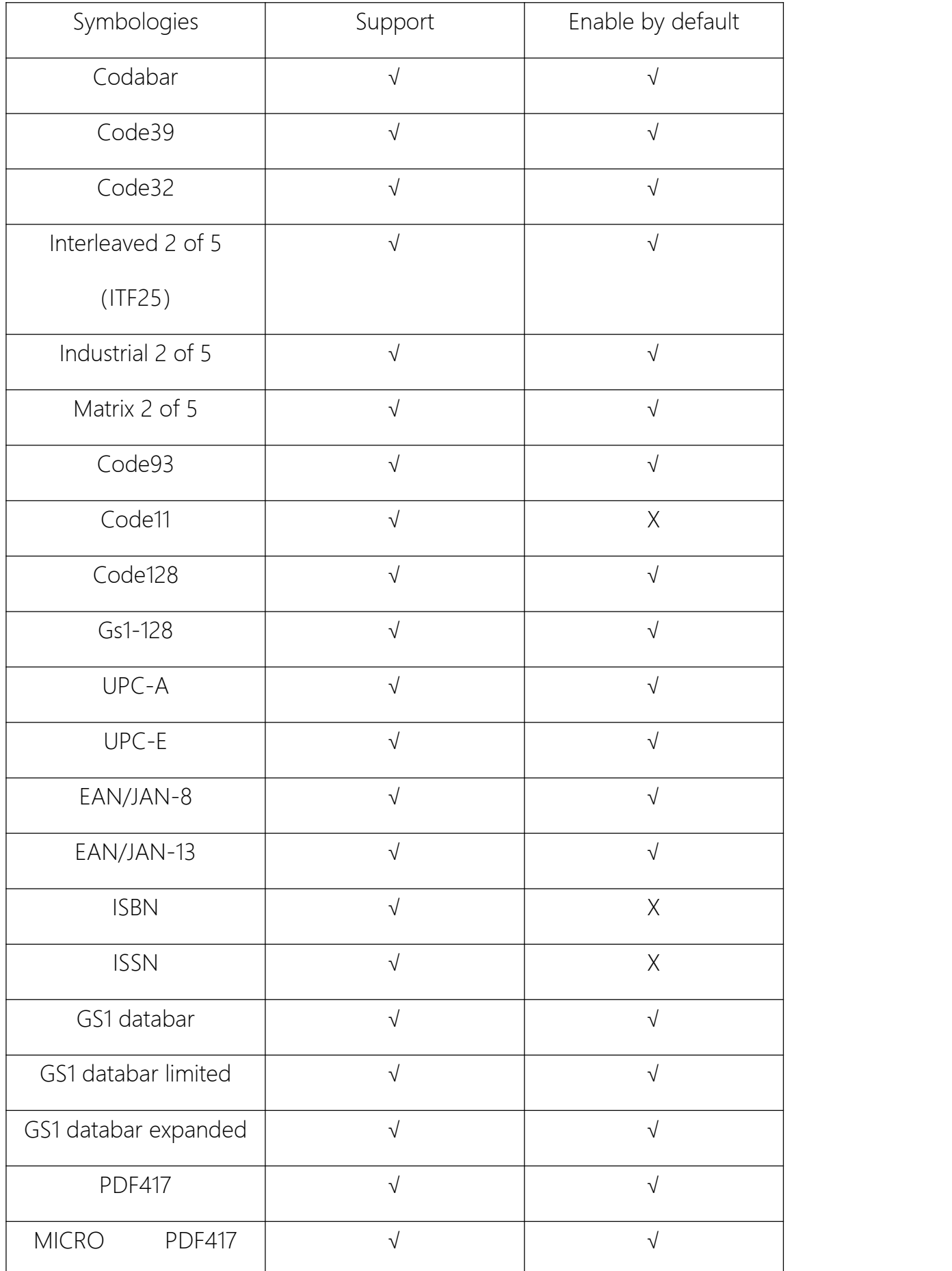

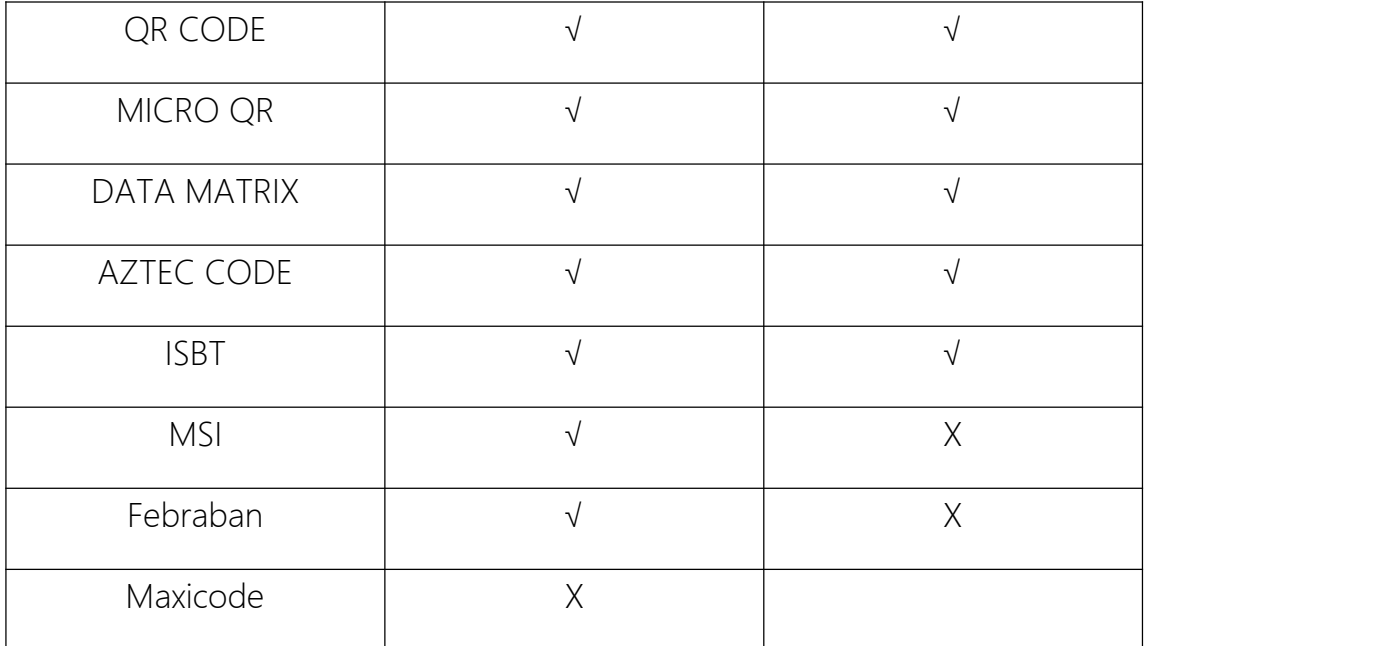

# **9.Function:**

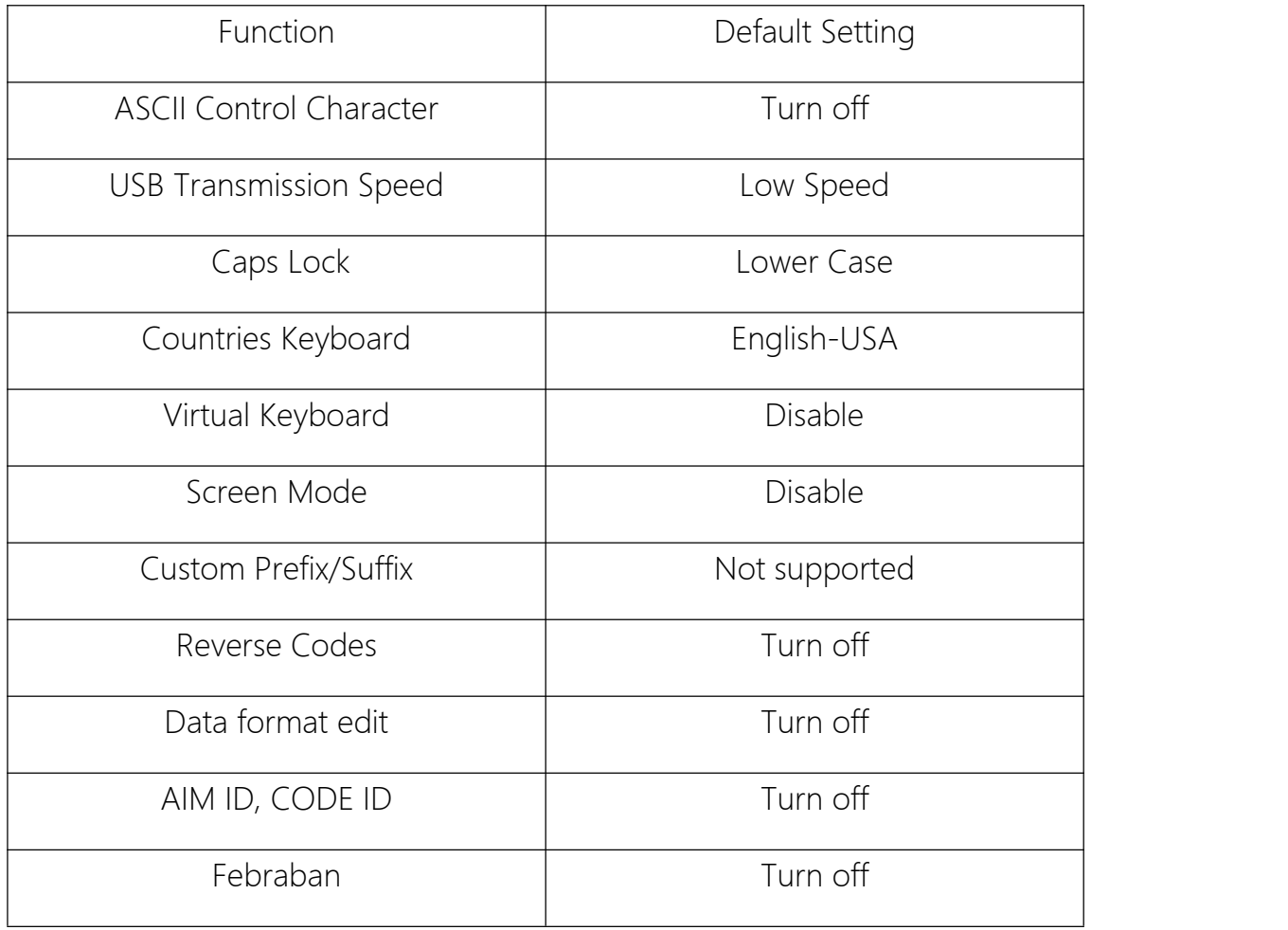